## Keep Your Editor Open in Another Window

The preceding tip can be null and void if you use your operating system's graphical environment. Keep a command prompt open in one window, and keep your text editor open in another window (see Figure 28-1). As long as you can remember to *save* your source code, it's perfectly fine to open a separate window for your editor and use it to edit your source code file. Then, in the other window, run a command prompt so that you can compile the source code as well as run the result.

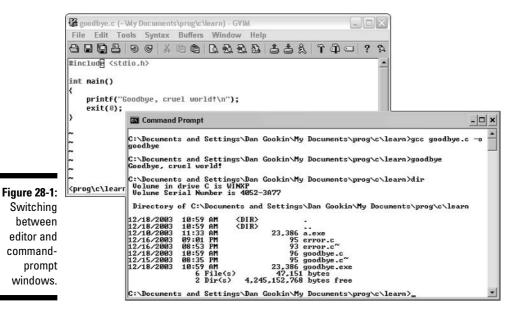

Switch between windows by clicking the mouse in one or the other. Or, use the Alt+Tab key to switch windows, which seems to work in most graphical environments.

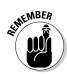

The key is to remember to *save* the document in one window before compiling in another window.

## Use a Context-Colored Text Editor

This is why I recommend the Vim editor: As long as you put that .c on the end of the source code filename, Vim recognizes your C language code and